# **Auf einen Blick**

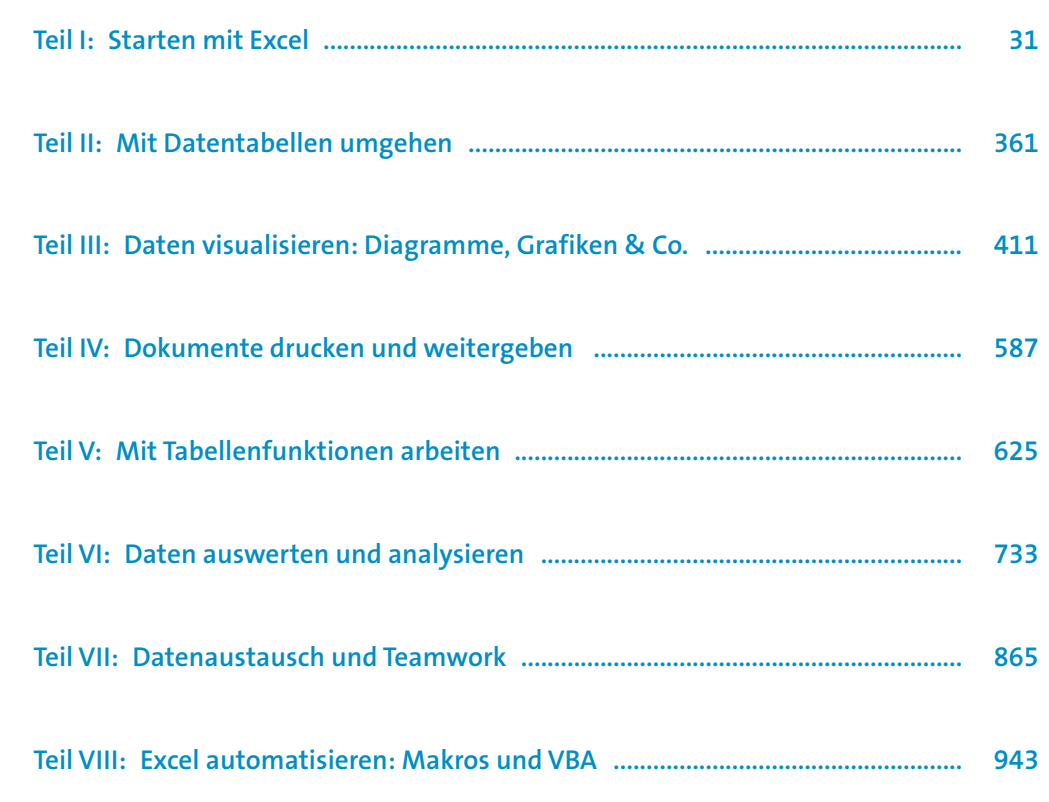

# Inhalt

### Teil I: Starten mit Excel

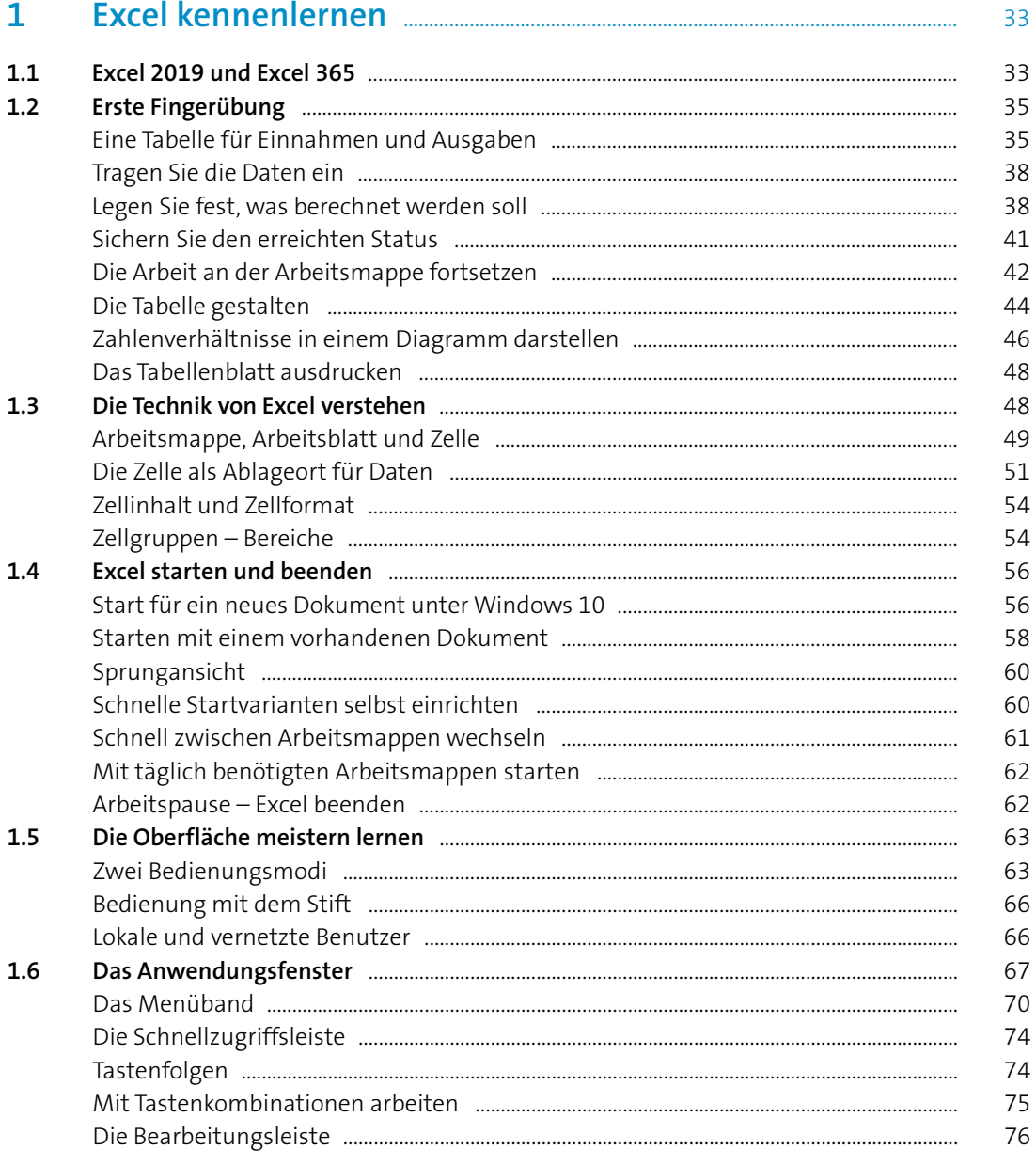

 $R_{\rm{max}}$   $R_{\rm{max}}$  and  $R_{\rm{max}}$  and  $R_{\rm{max}}$  and  $R_{\rm{max}}$ 

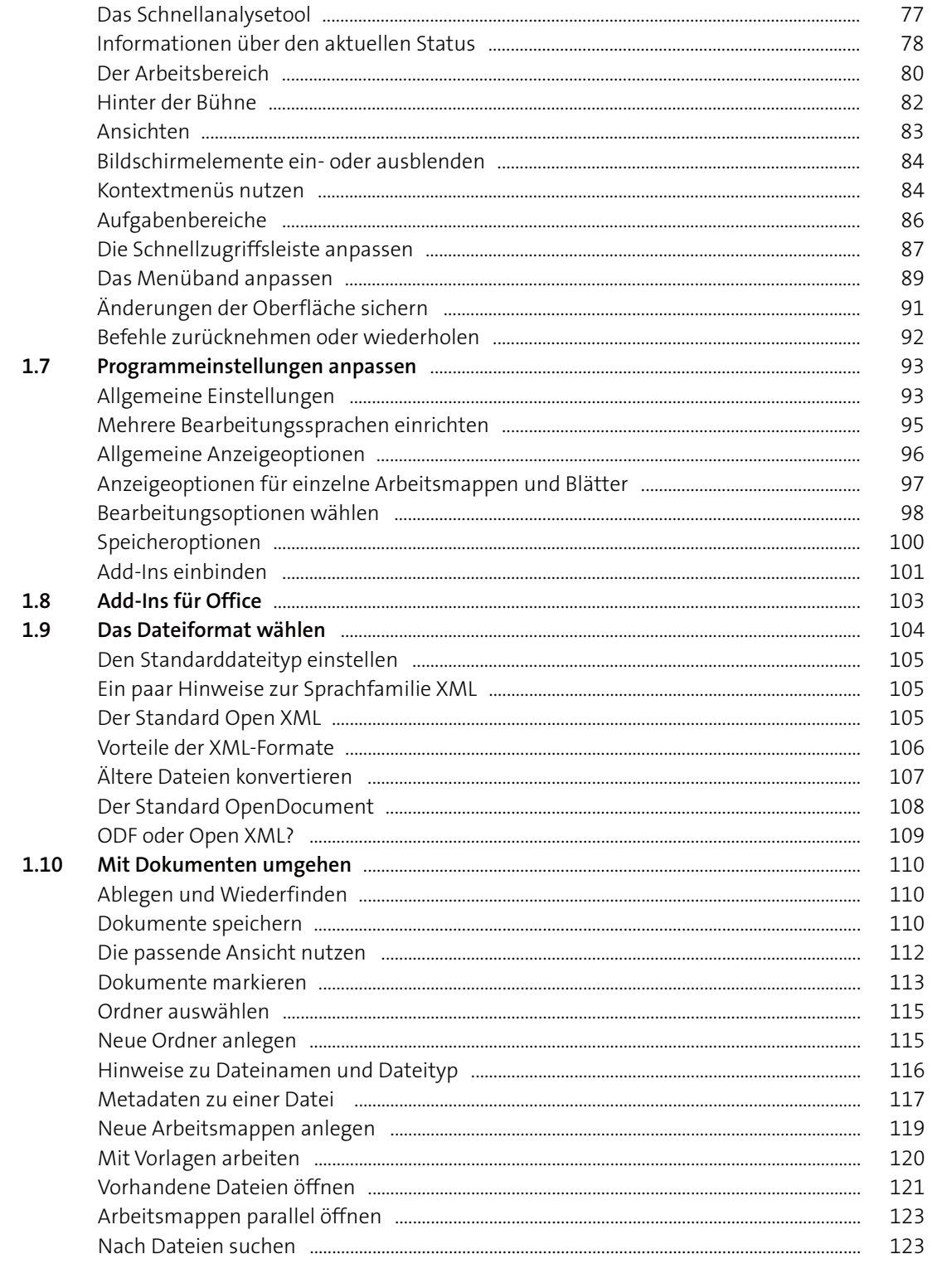

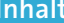

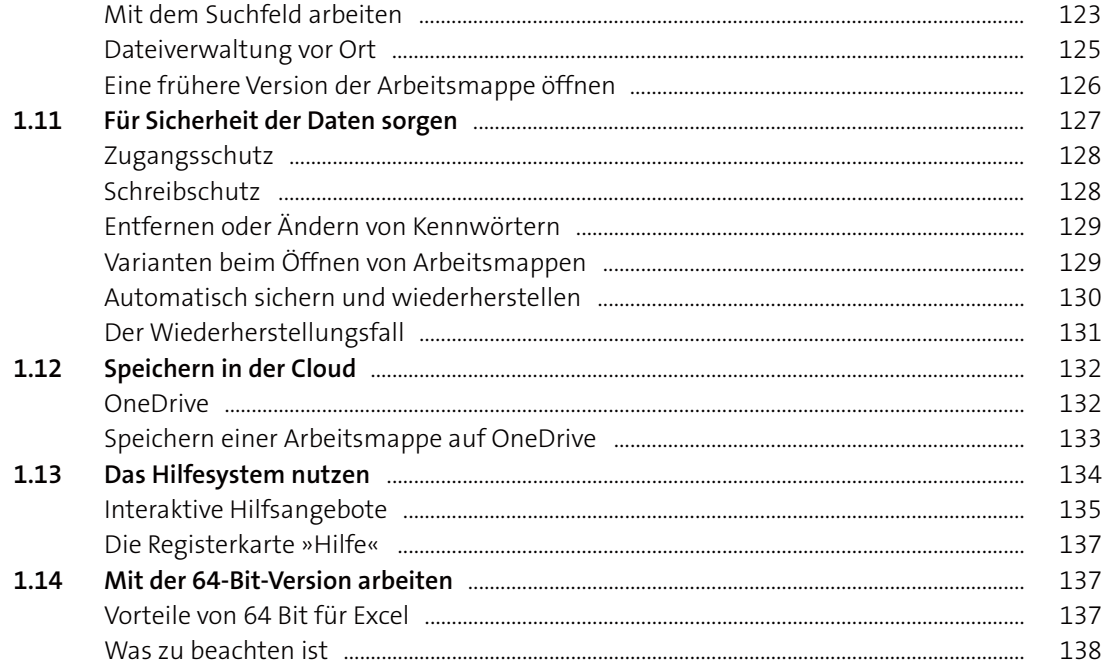

#### $\overline{2}$  $2.1$  $2.2$  $2.3$

Zahlen als Text eintragen

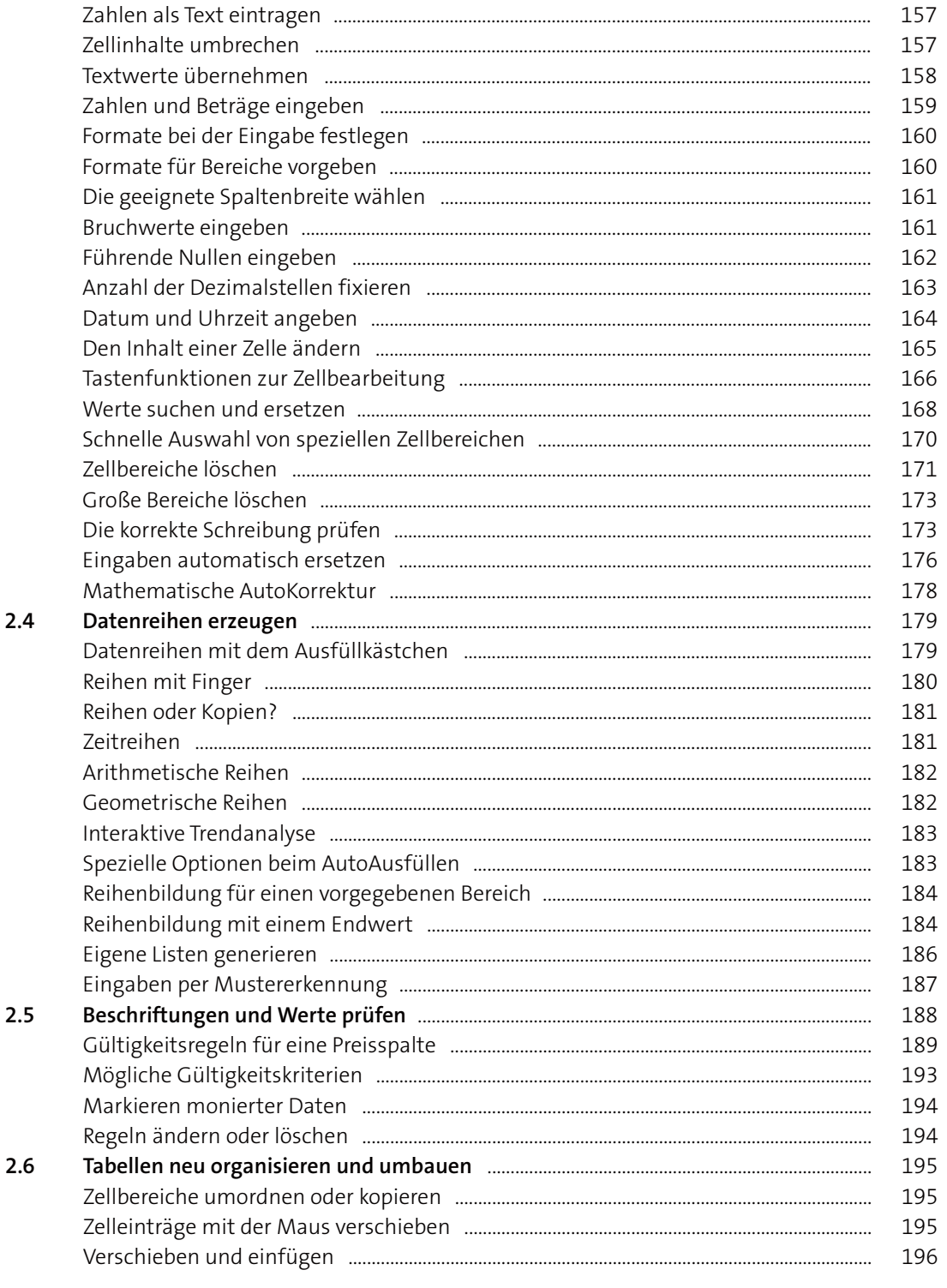

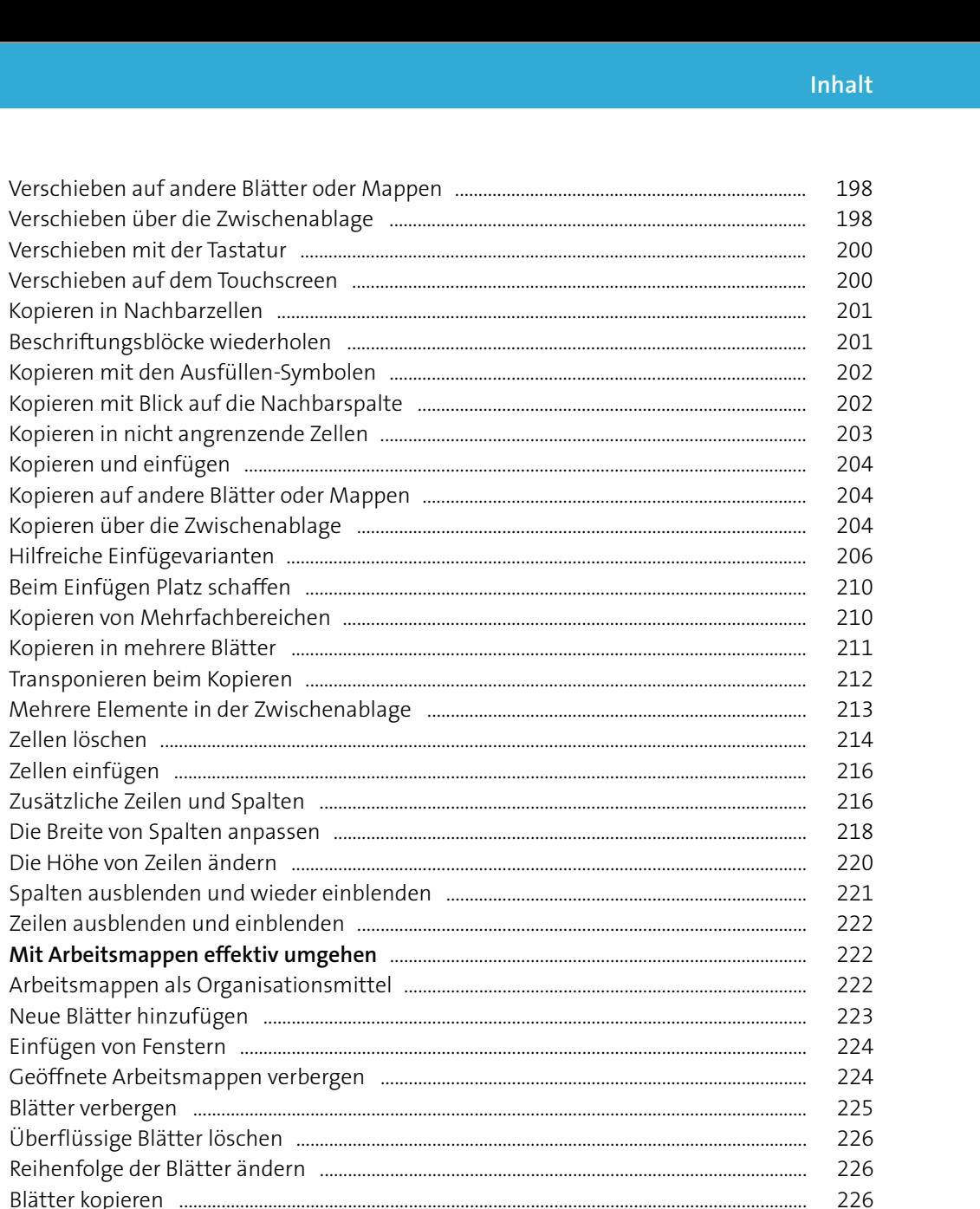

Kopieren und einfügen

Blätter kopieren ...

 $2.7$ 

228

230

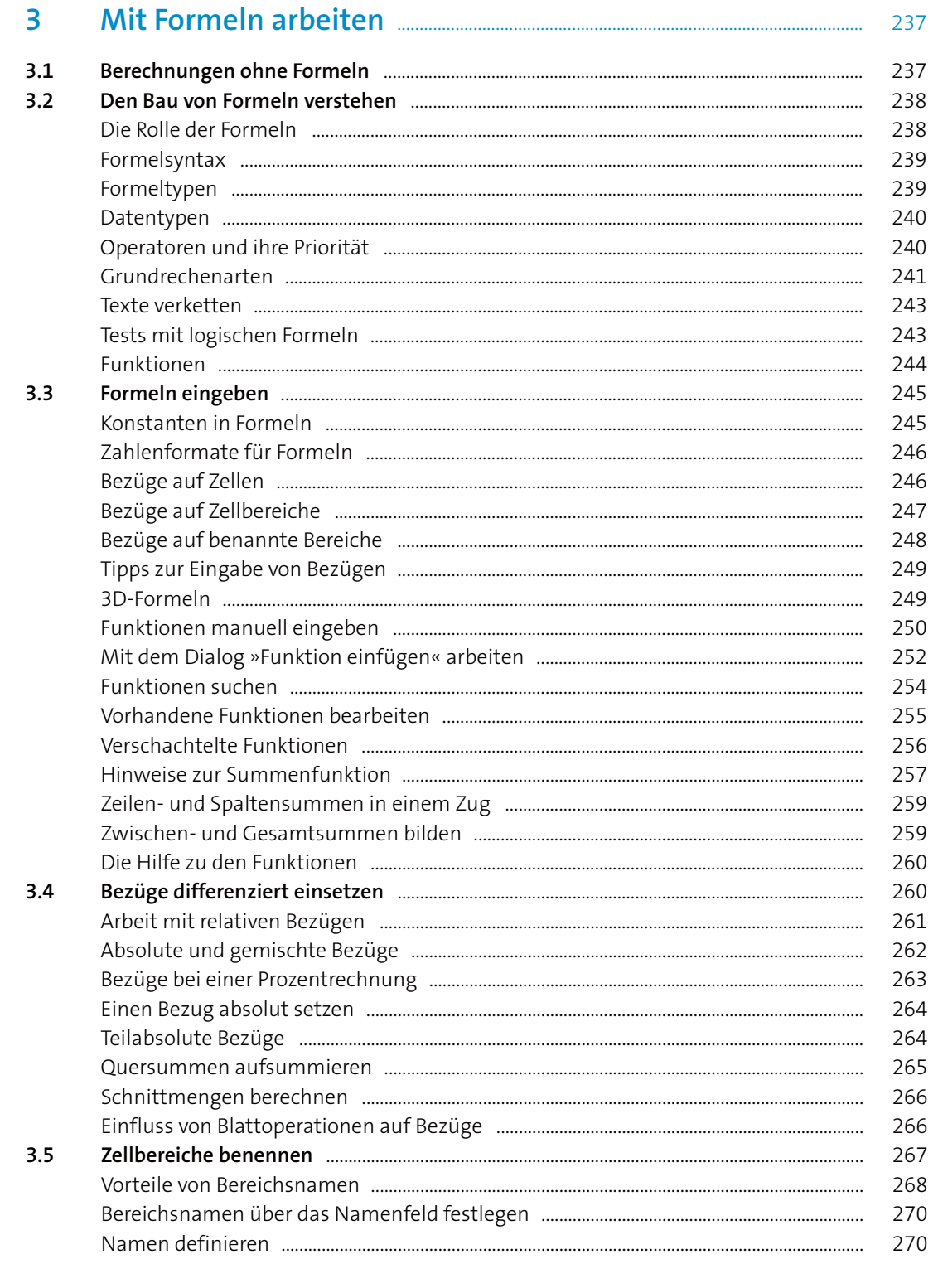

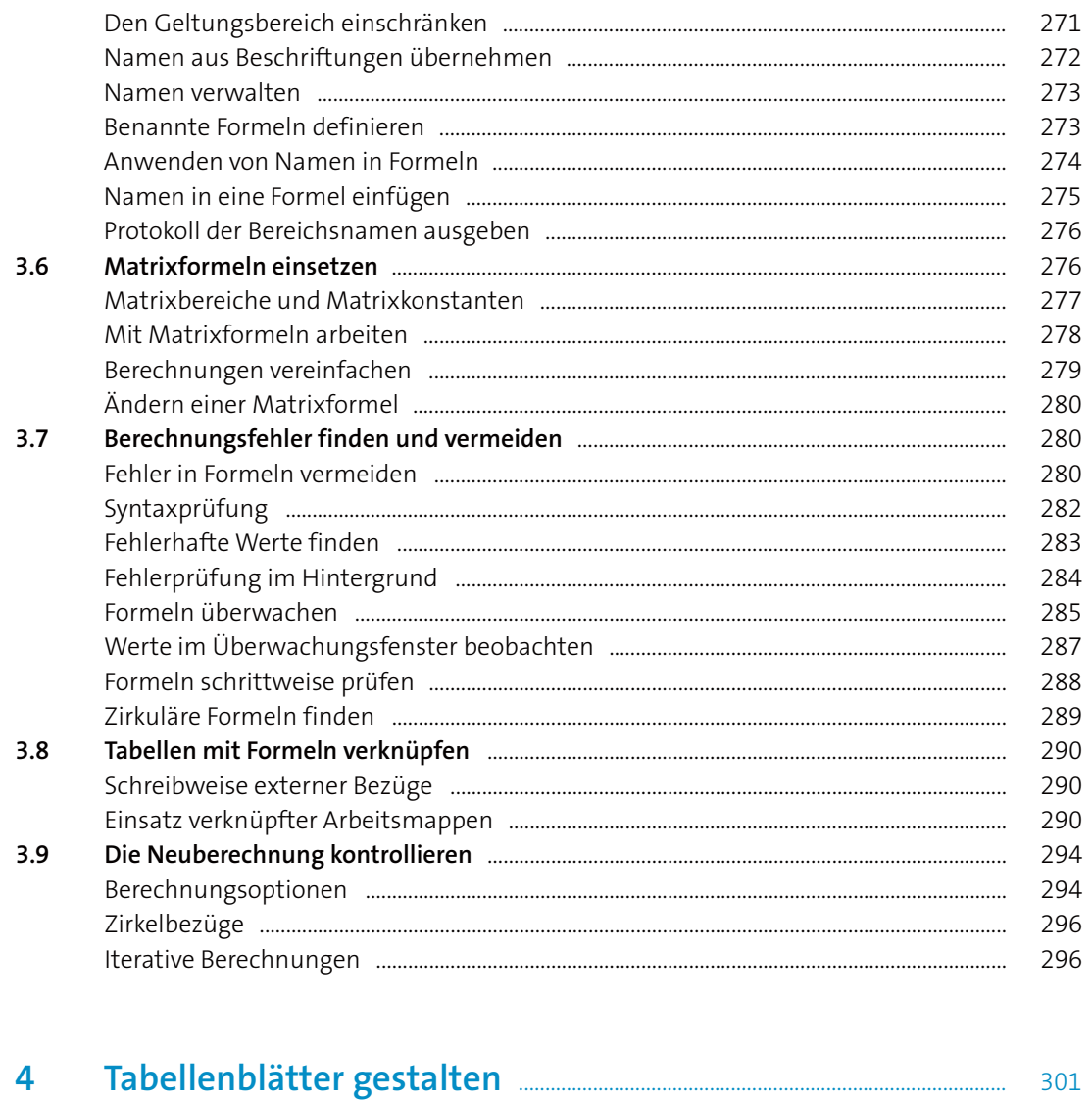

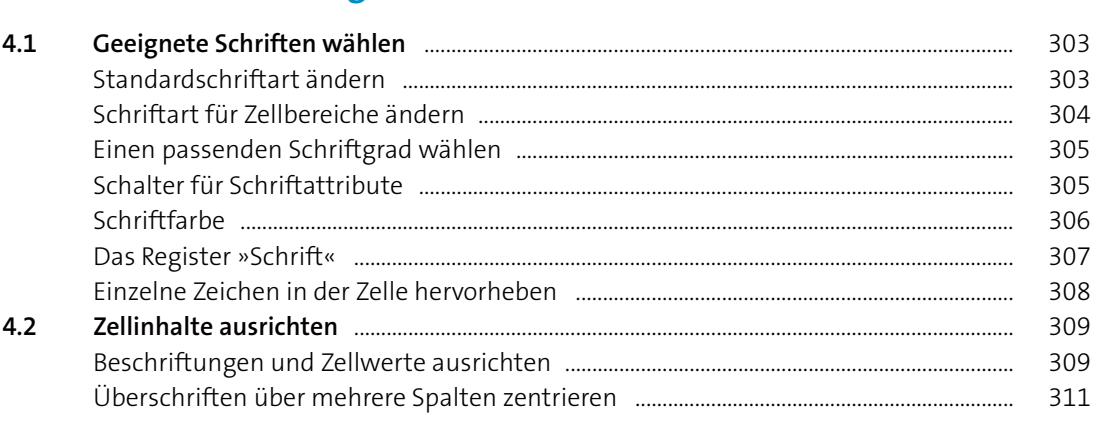

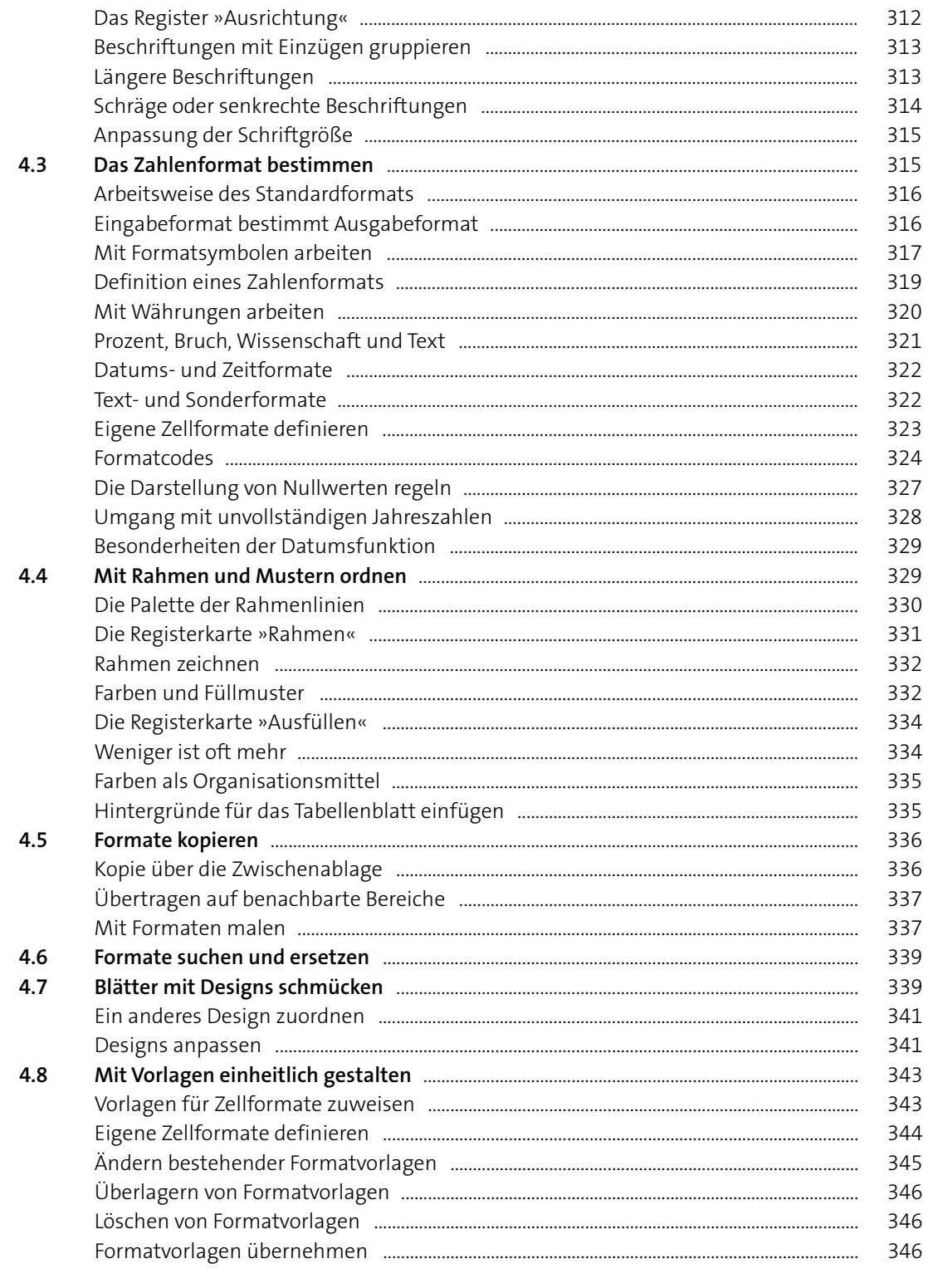

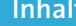

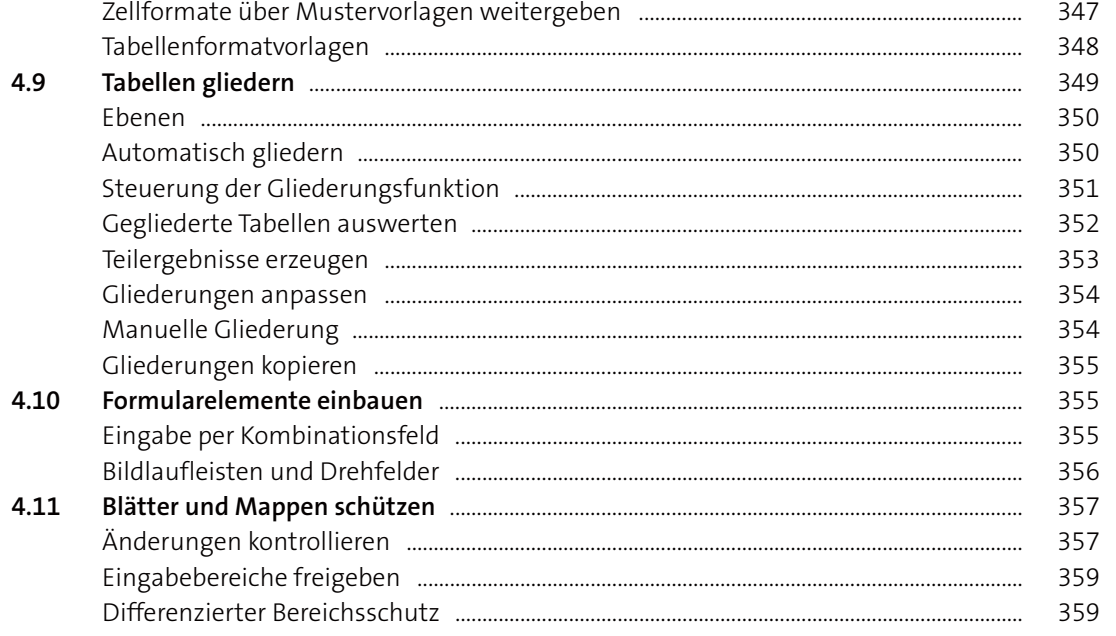

# Teil II: Mit Datentabellen umgehen

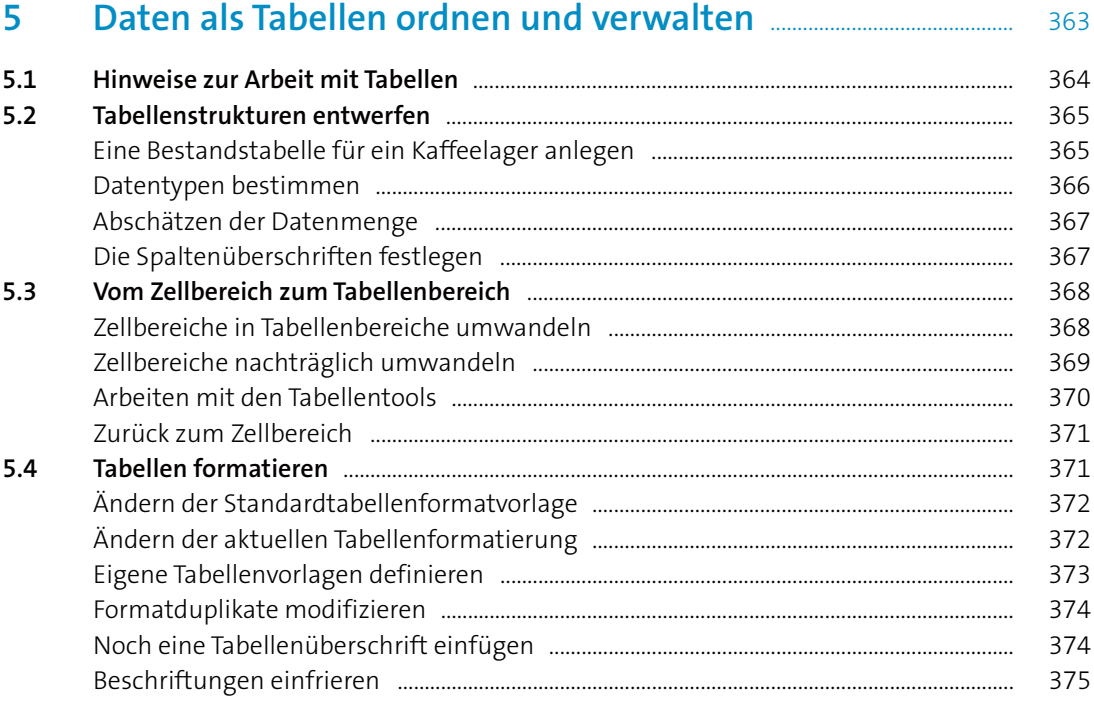

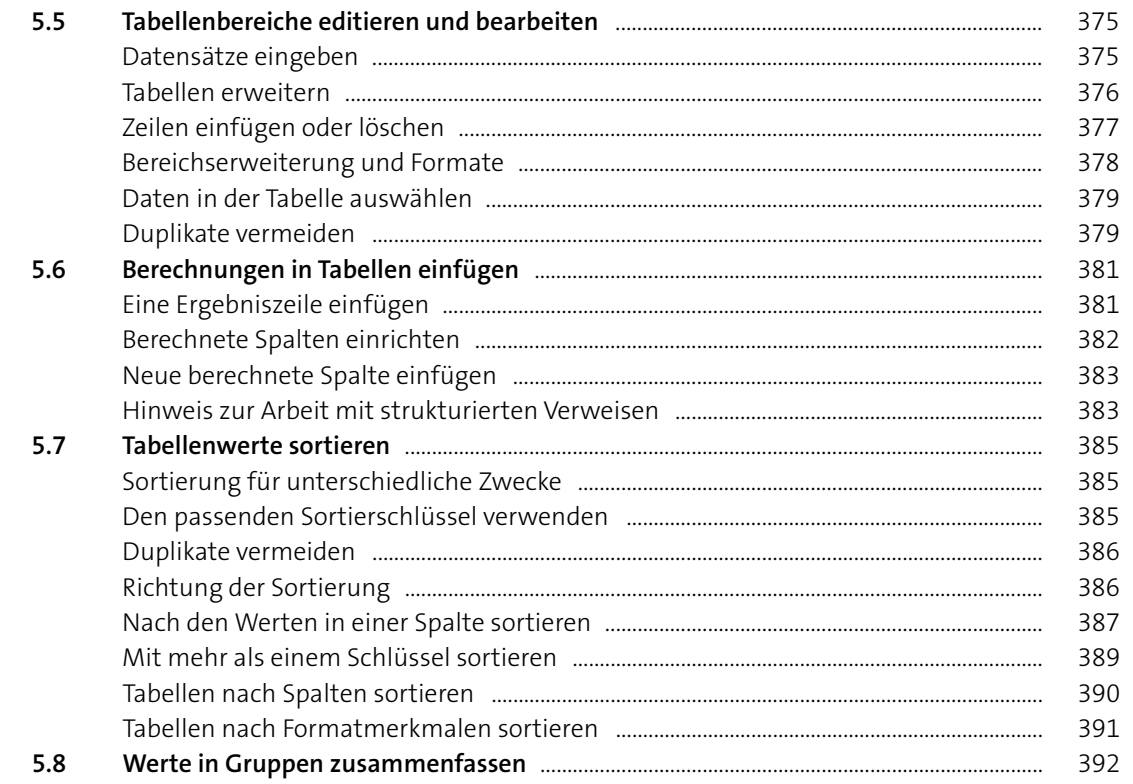

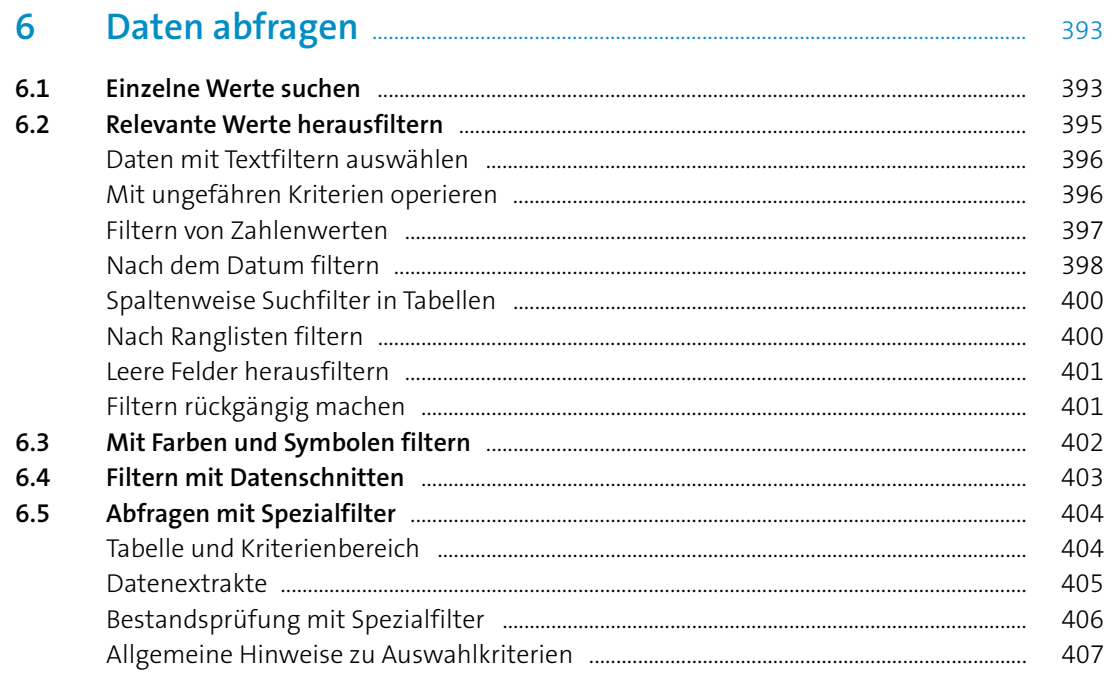

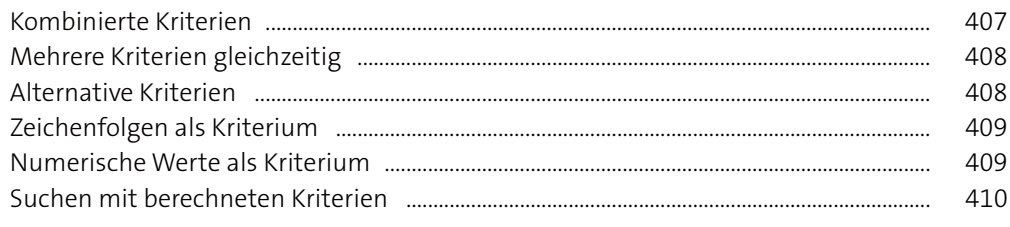

# Teil III: Daten visualisieren: Diagramme, Grafiken & Co.

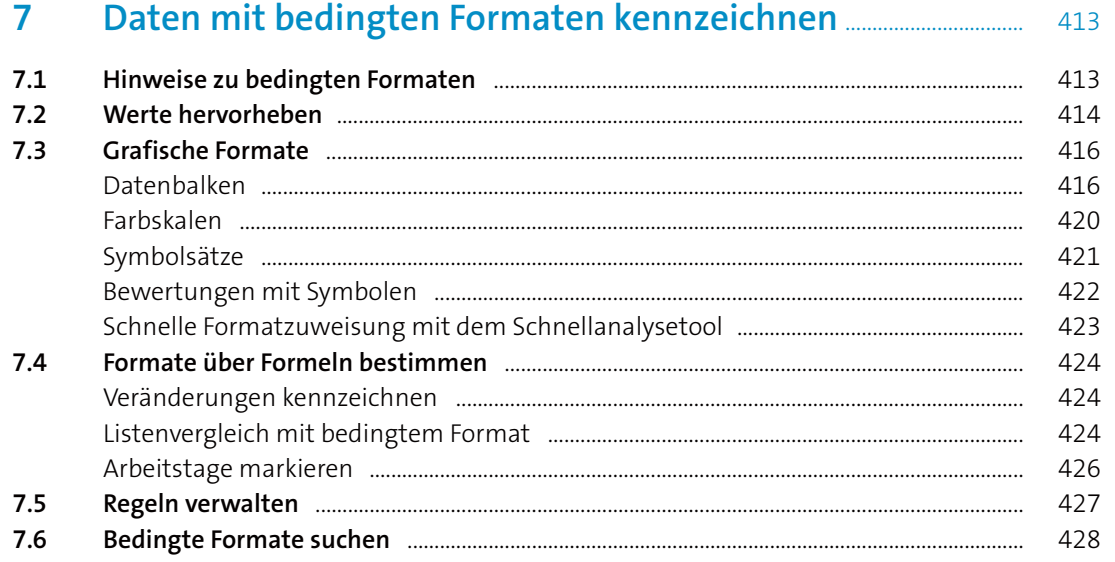

#### Daten mit Sparklines visualisieren **murduelle auf der Australie auf der Australie auf der Australie auf der Australie auf der Australie auf der Ausnahmen der Ausnahmen auf der Ausnahmen der Ausnahmen an der Ausnahmen an de** 8

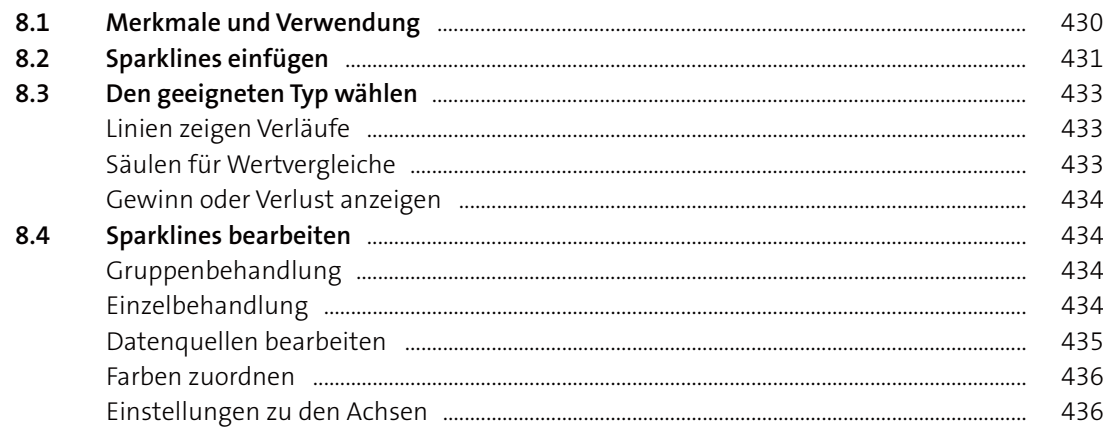

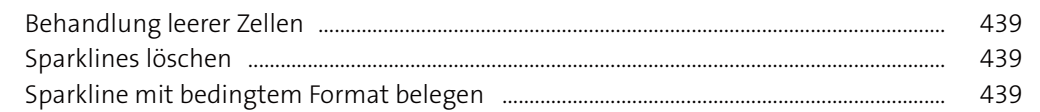

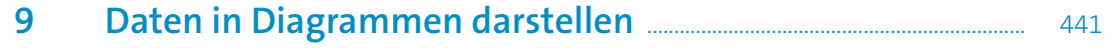

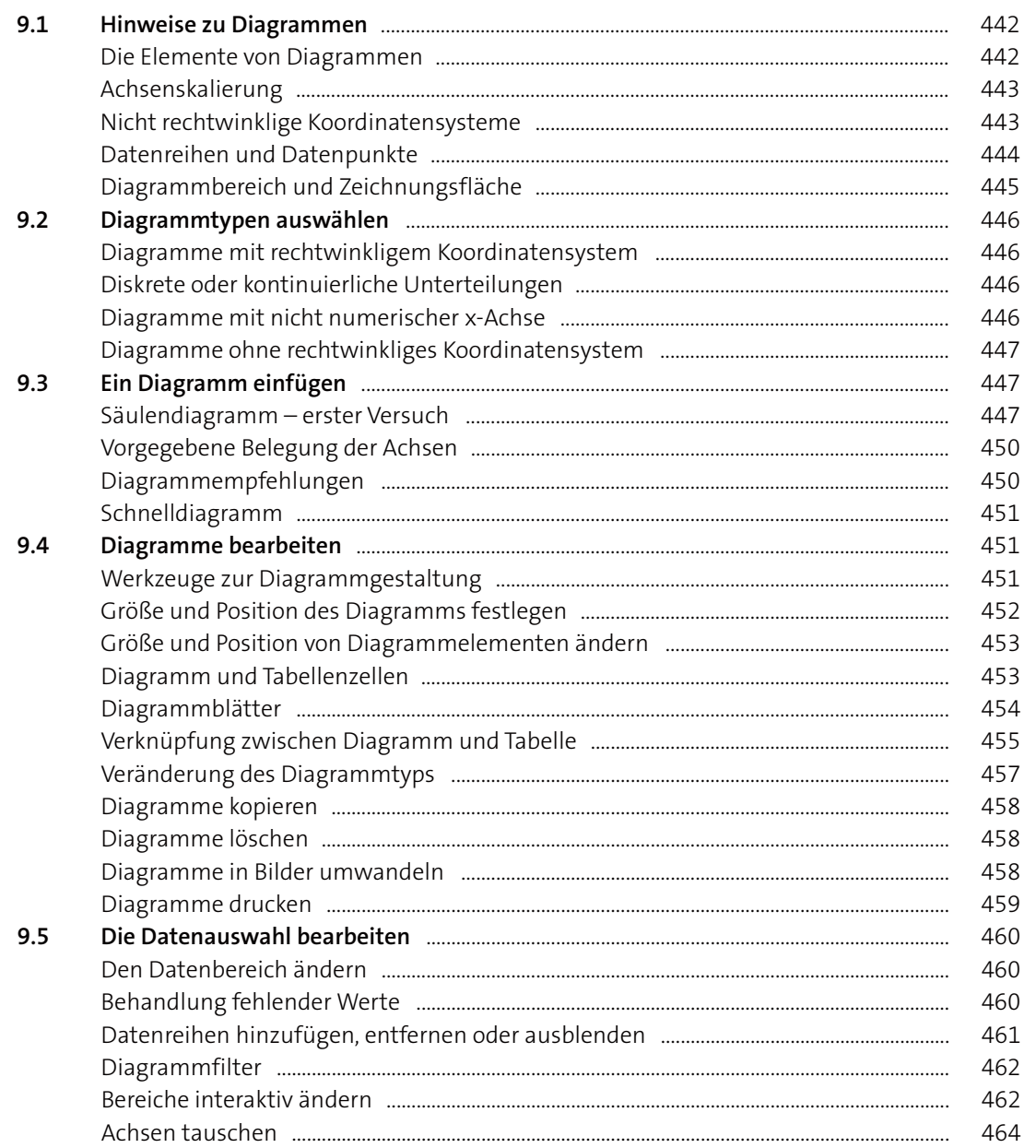

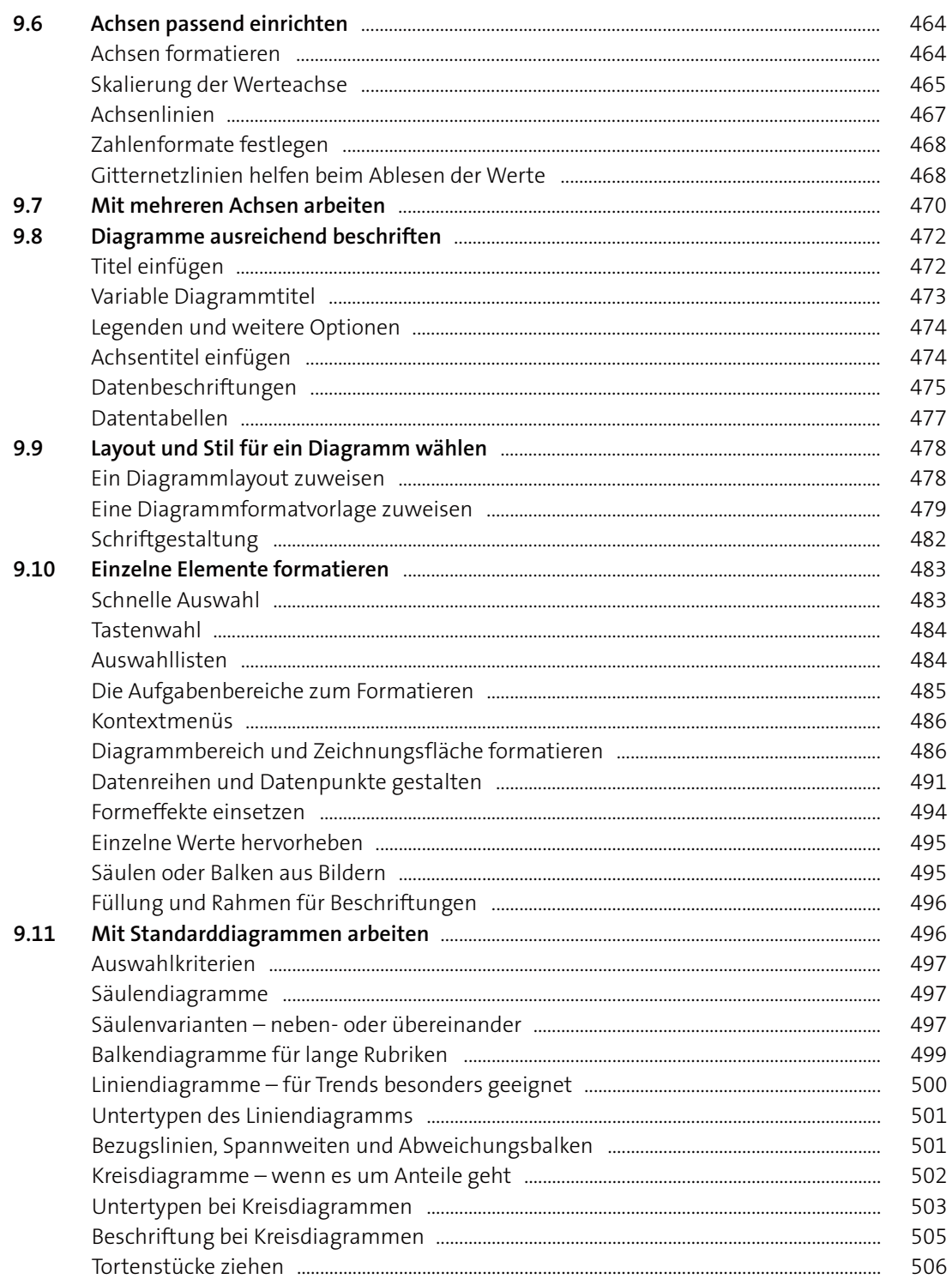

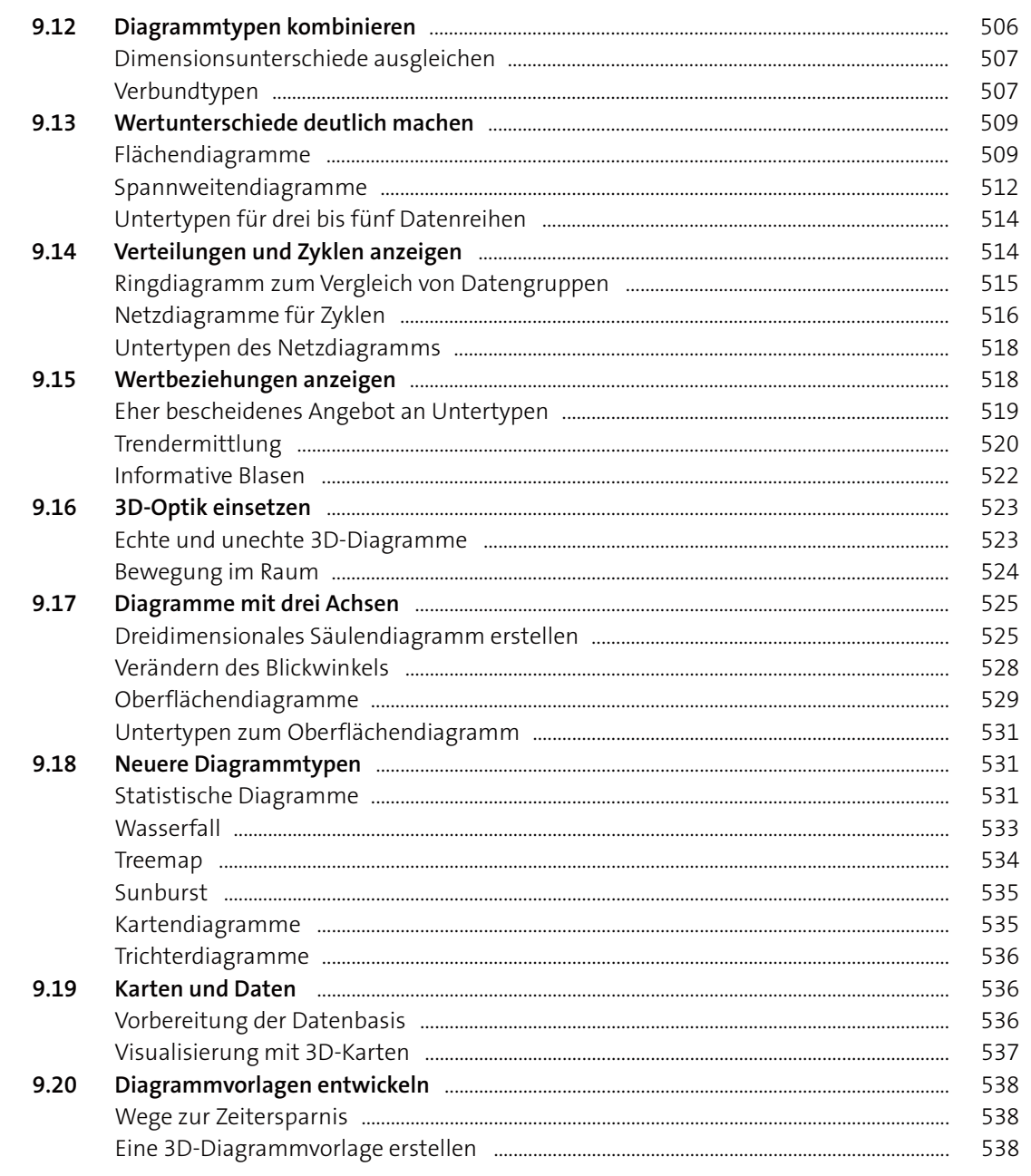

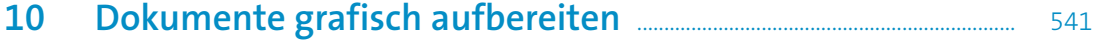

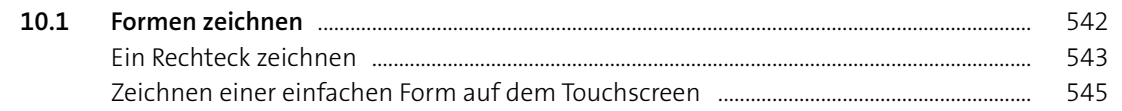

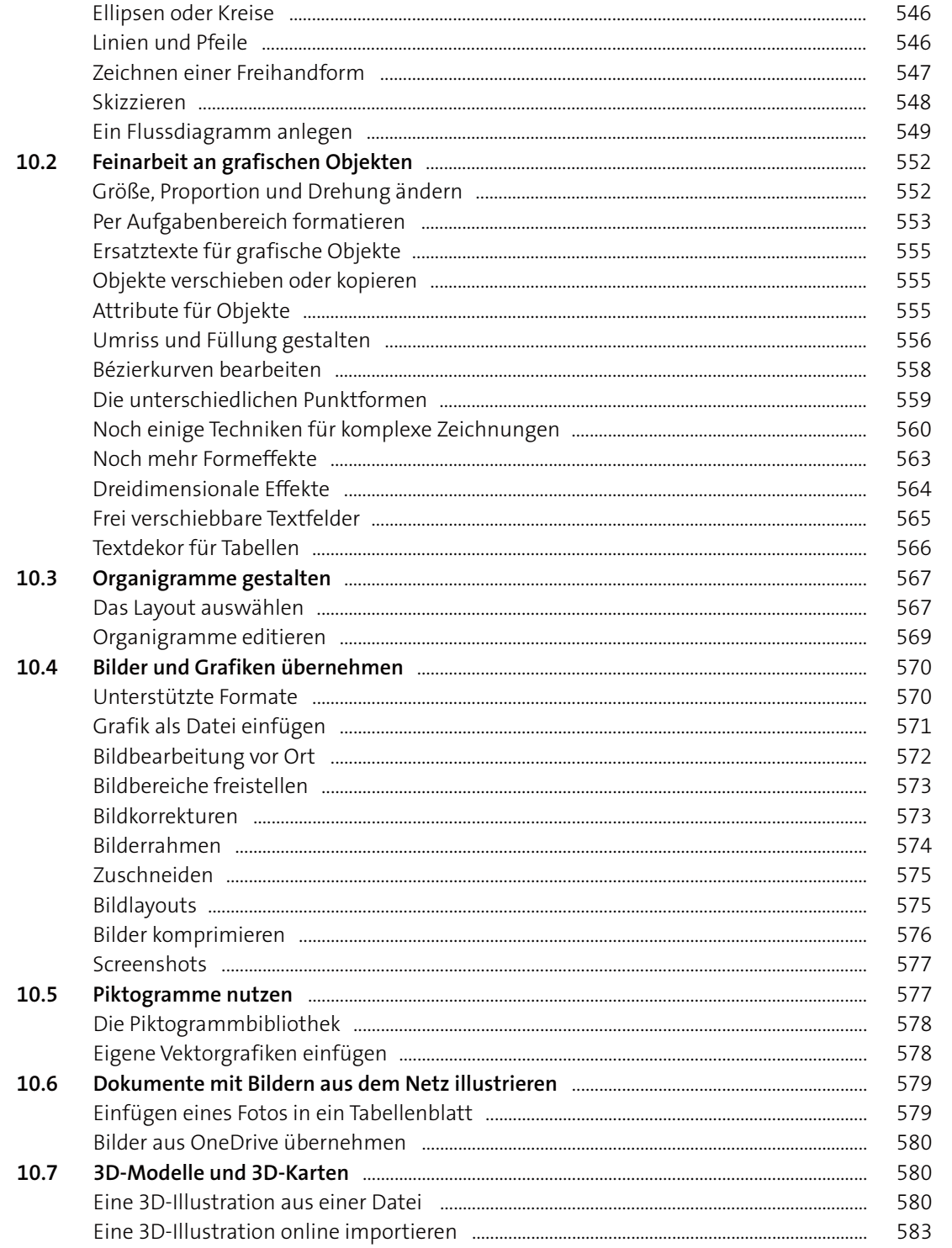

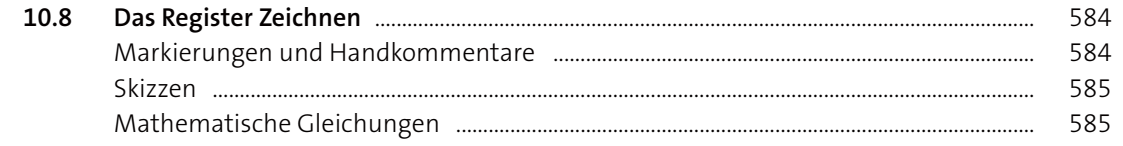

# Teil IV: Dokumente drucken und weitergeben

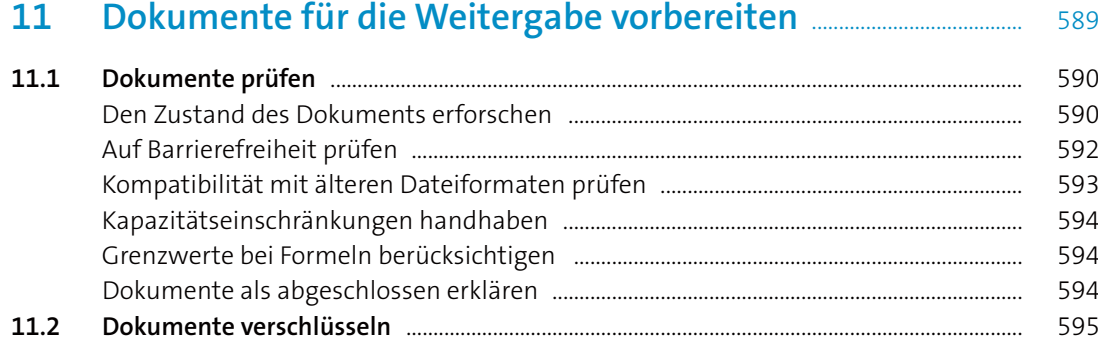

#### 

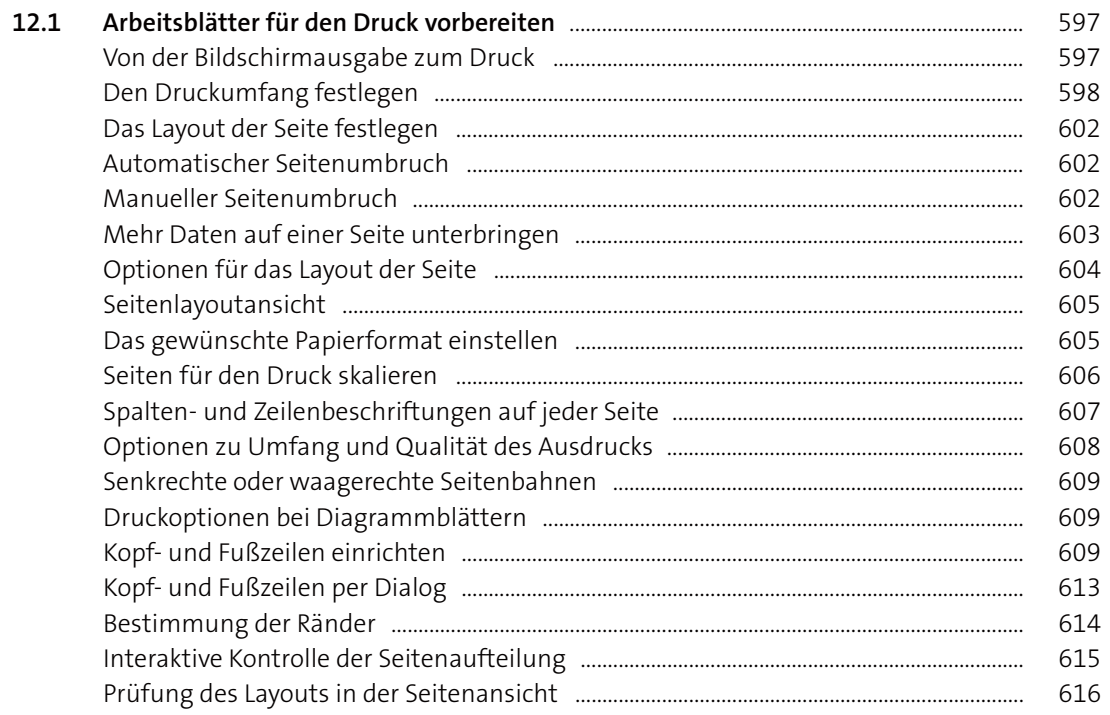

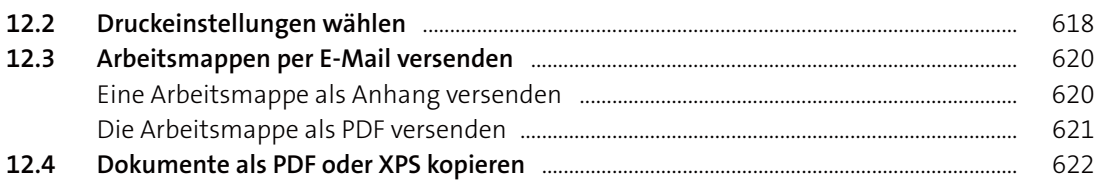

### Teil V: Mit Tabellenfunktionen arbeiten

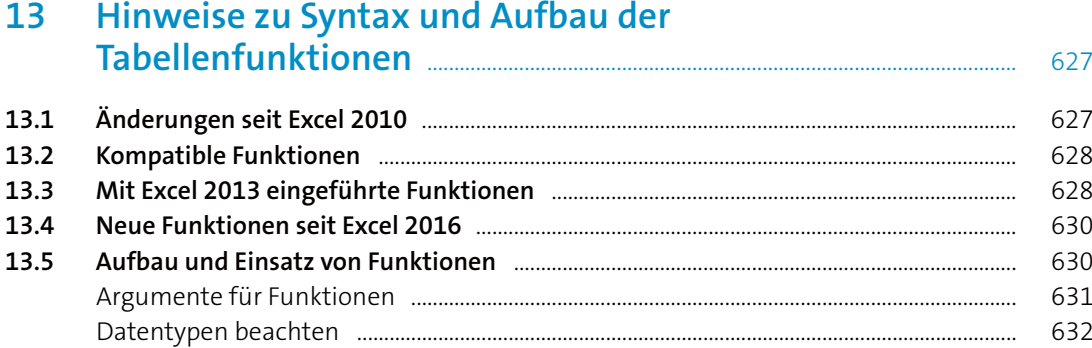

#### Mathematische und finanzmathematische

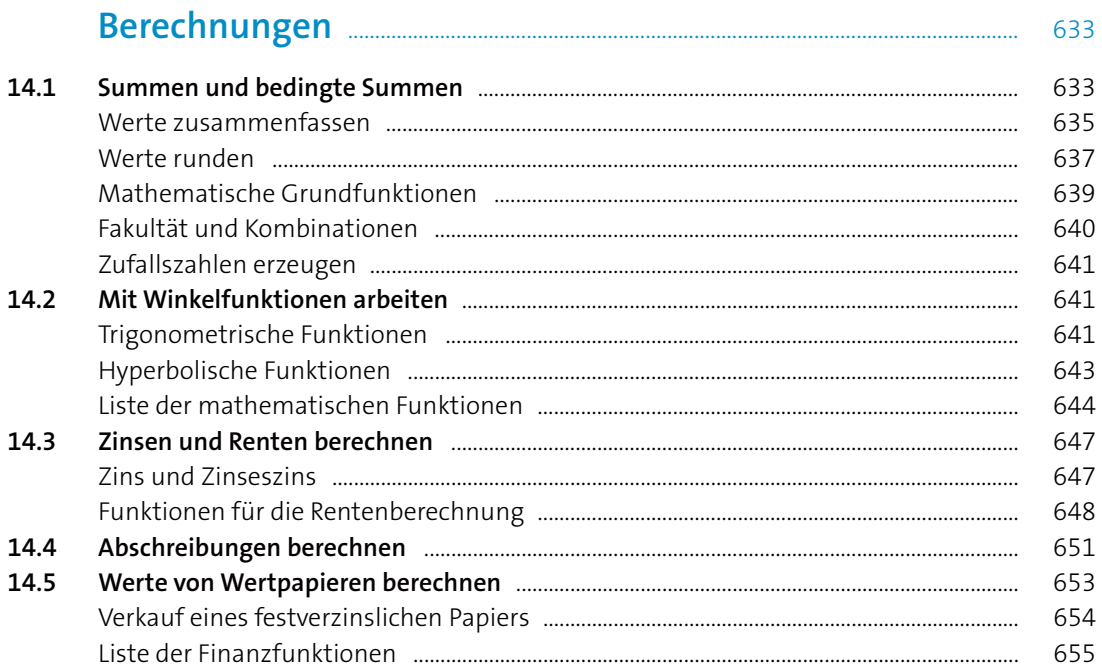

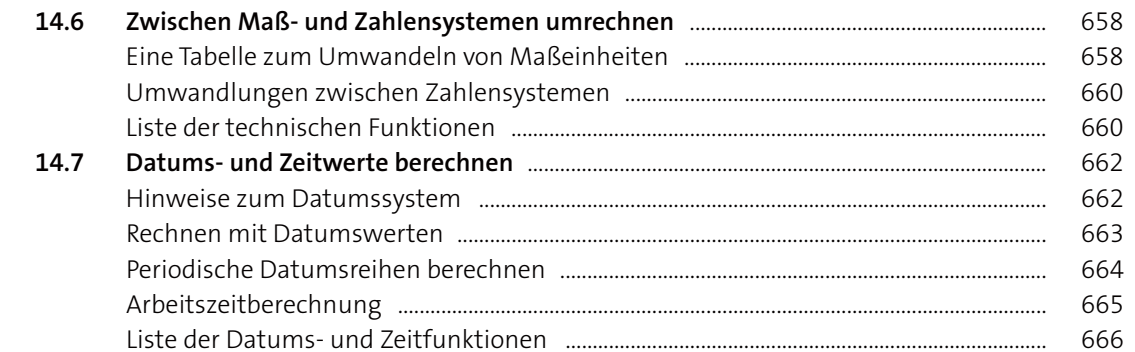

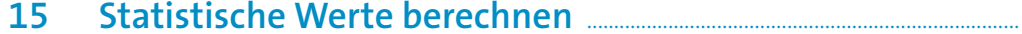

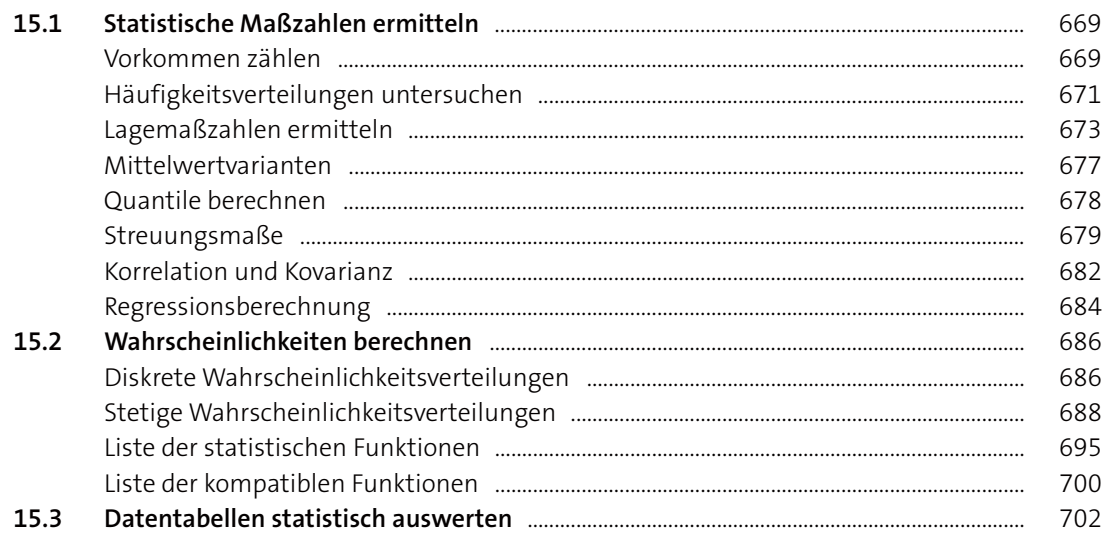

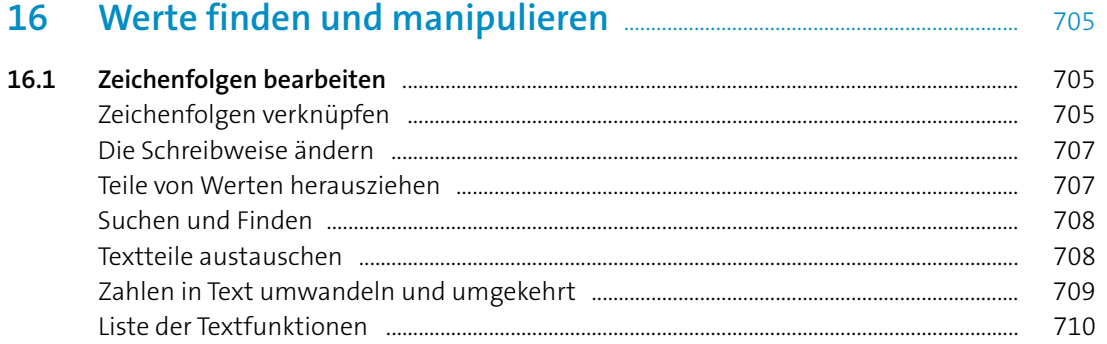

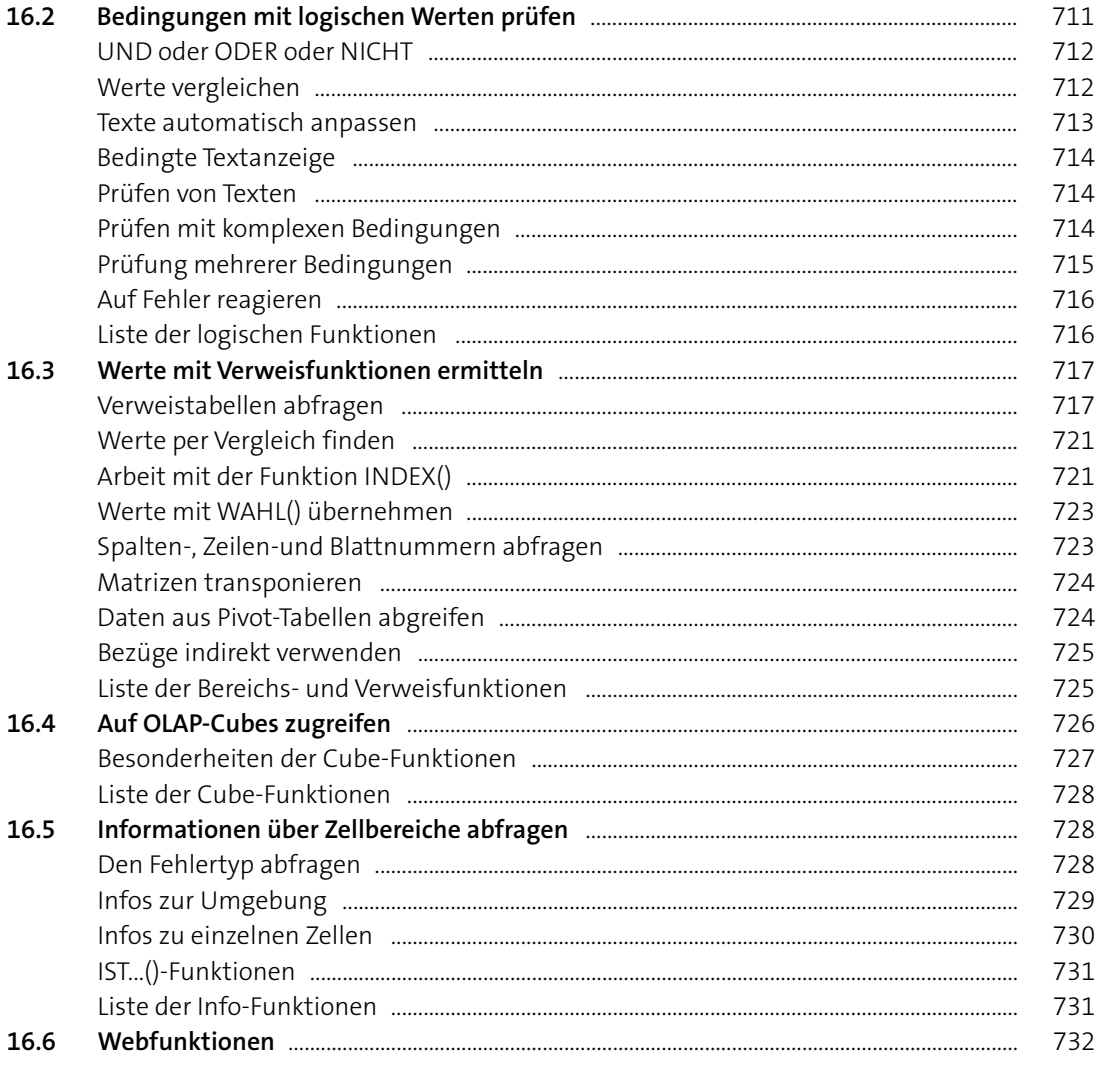

# Teil VI: Daten auswerten und analysieren

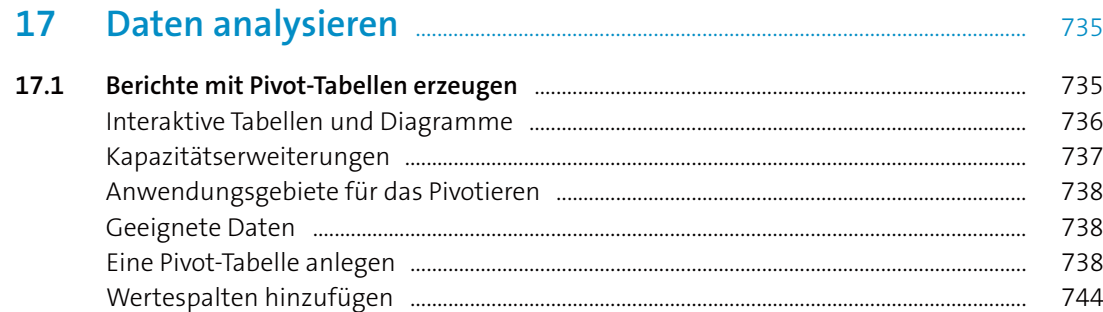

24

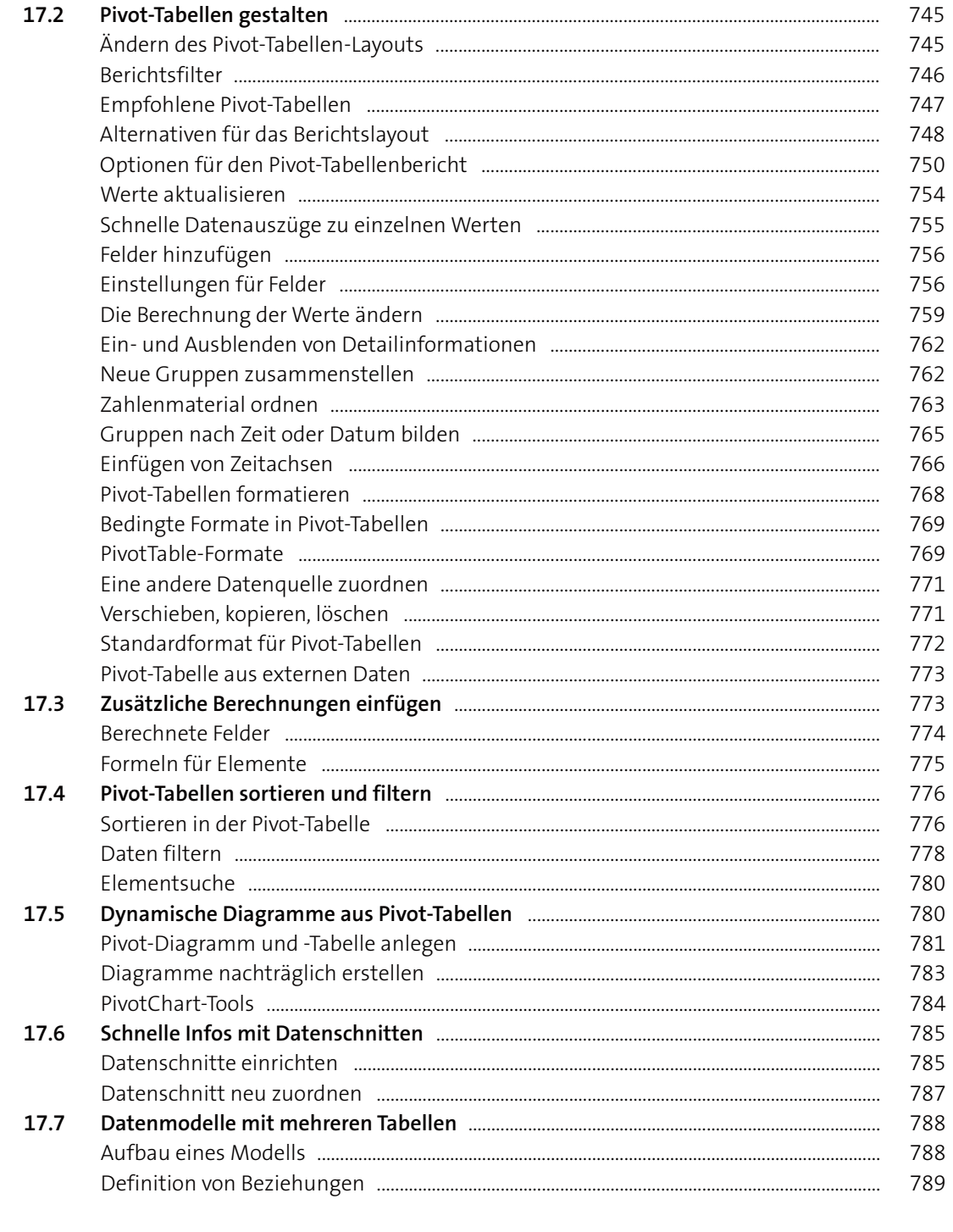

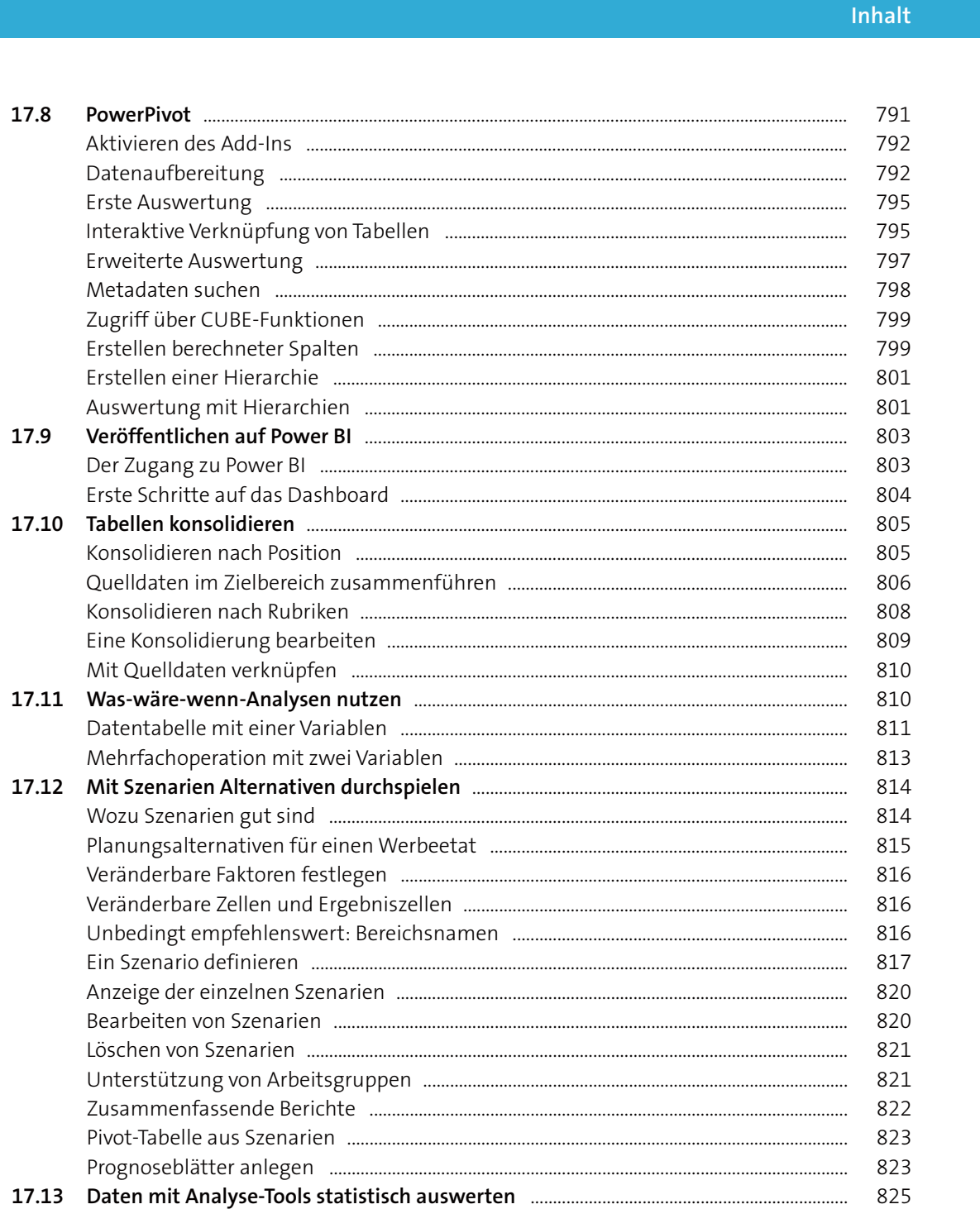

17.8

17.9

Mit Quelldaten

Bearbeiten von

25

826

828

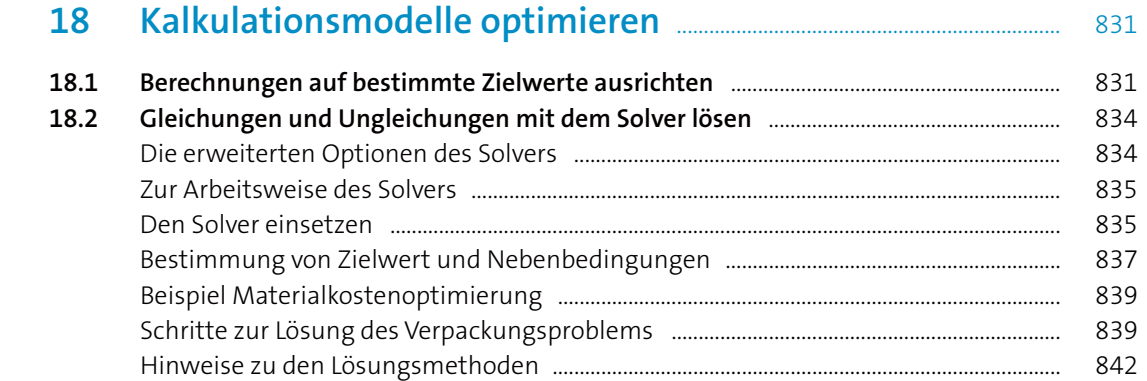

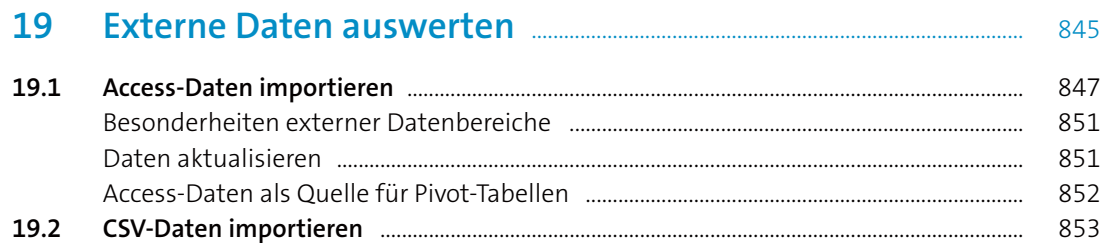

842

856

859

861 862

863

864

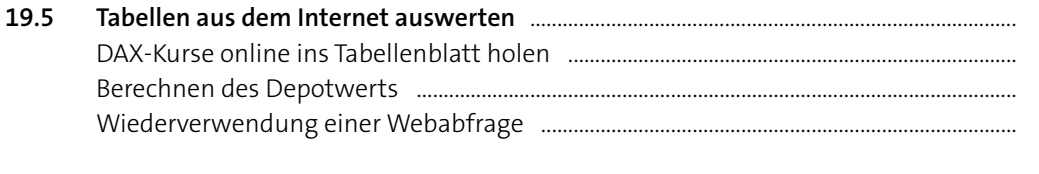

### Teil VII: Datenaustausch und Teamwork

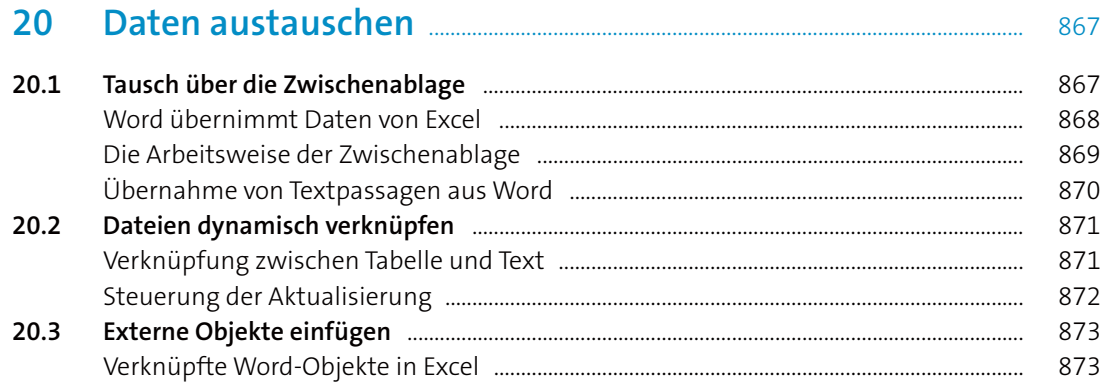

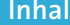

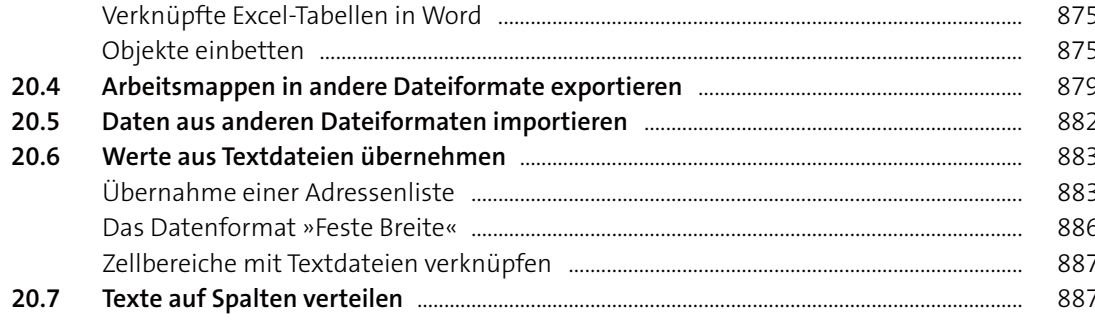

#### 21

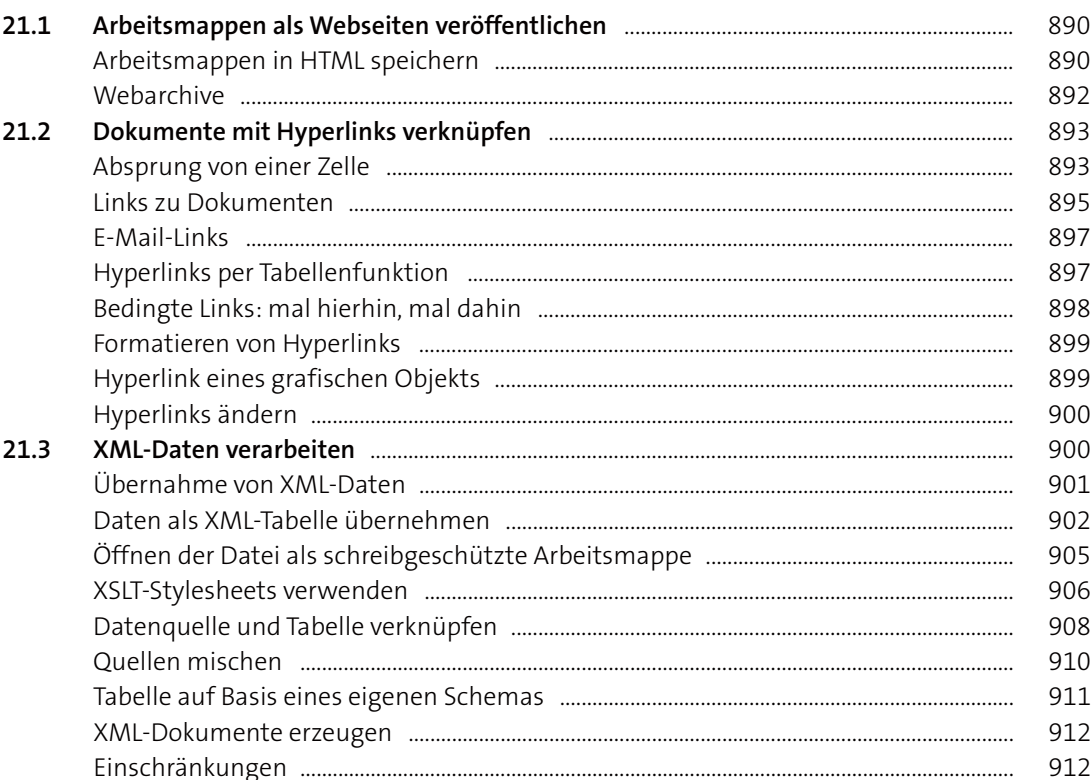

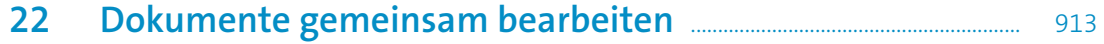

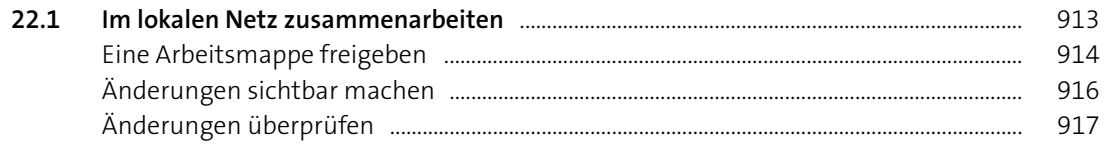

19.3

19.4

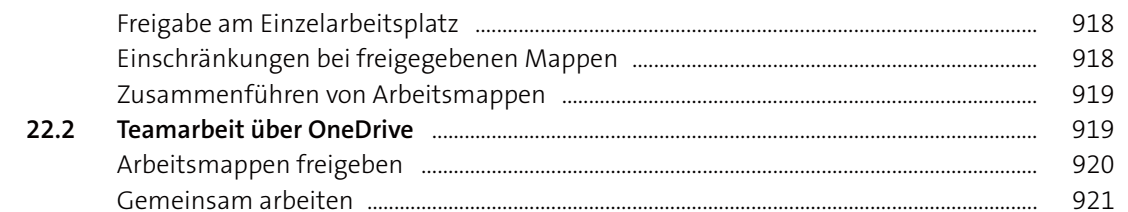

# 23 Auf Arbeitsmappen online oder<br>mobil zugreifen

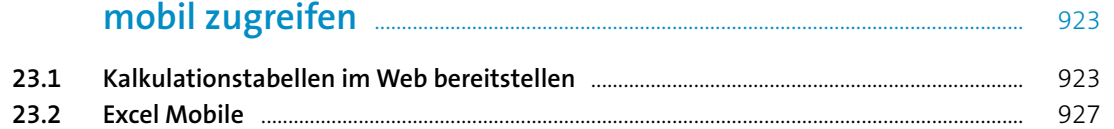

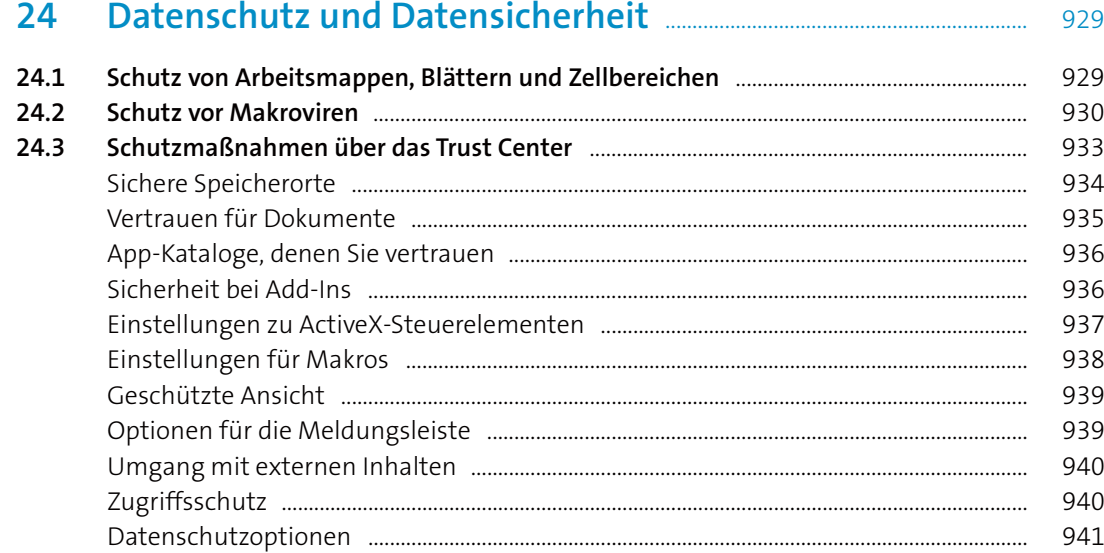

### Teil VIII: Excel automatisieren: Makros und VBA

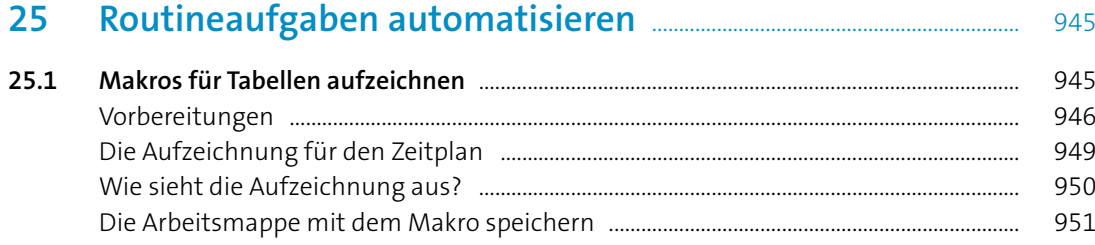

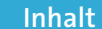

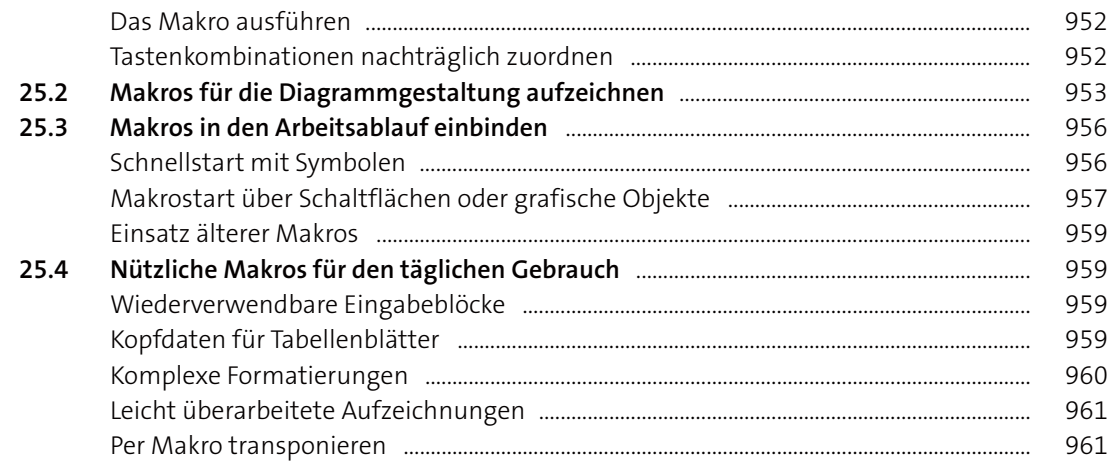

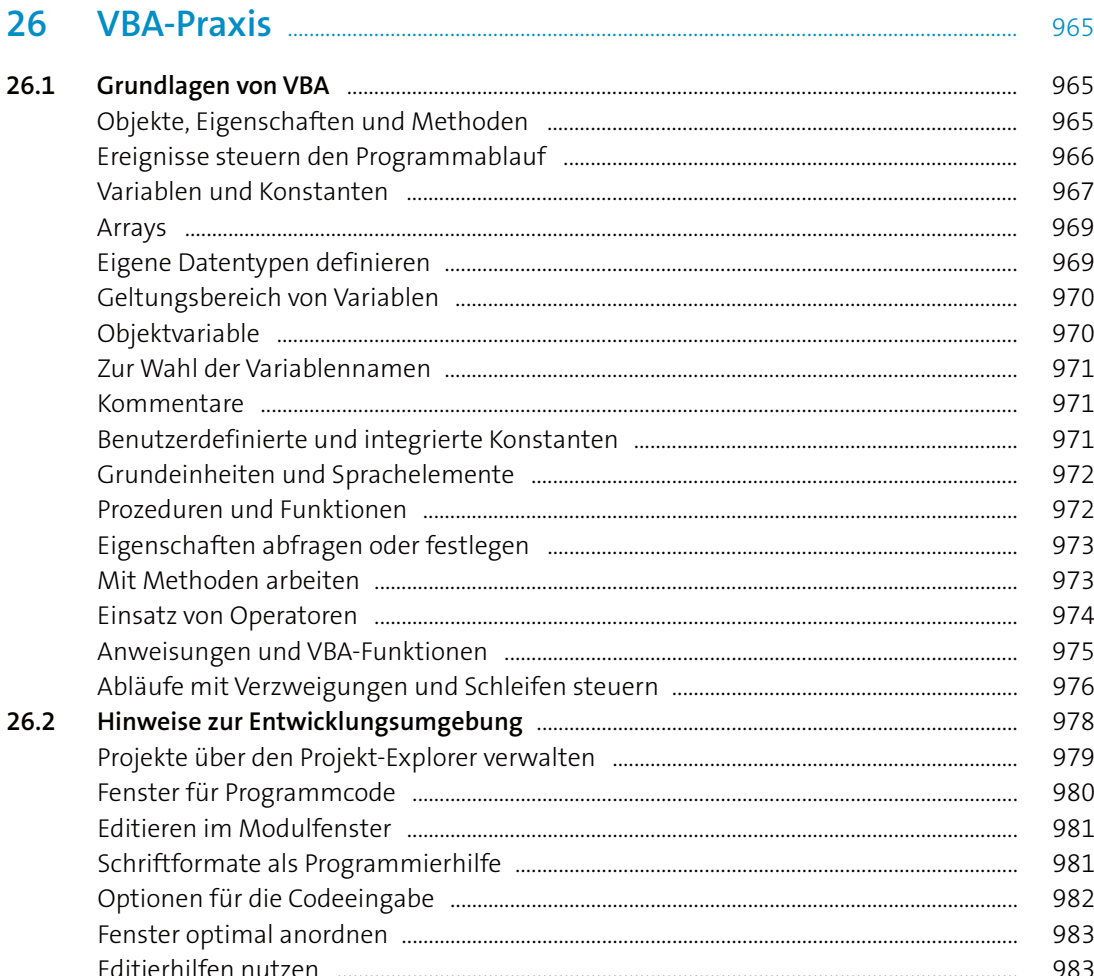

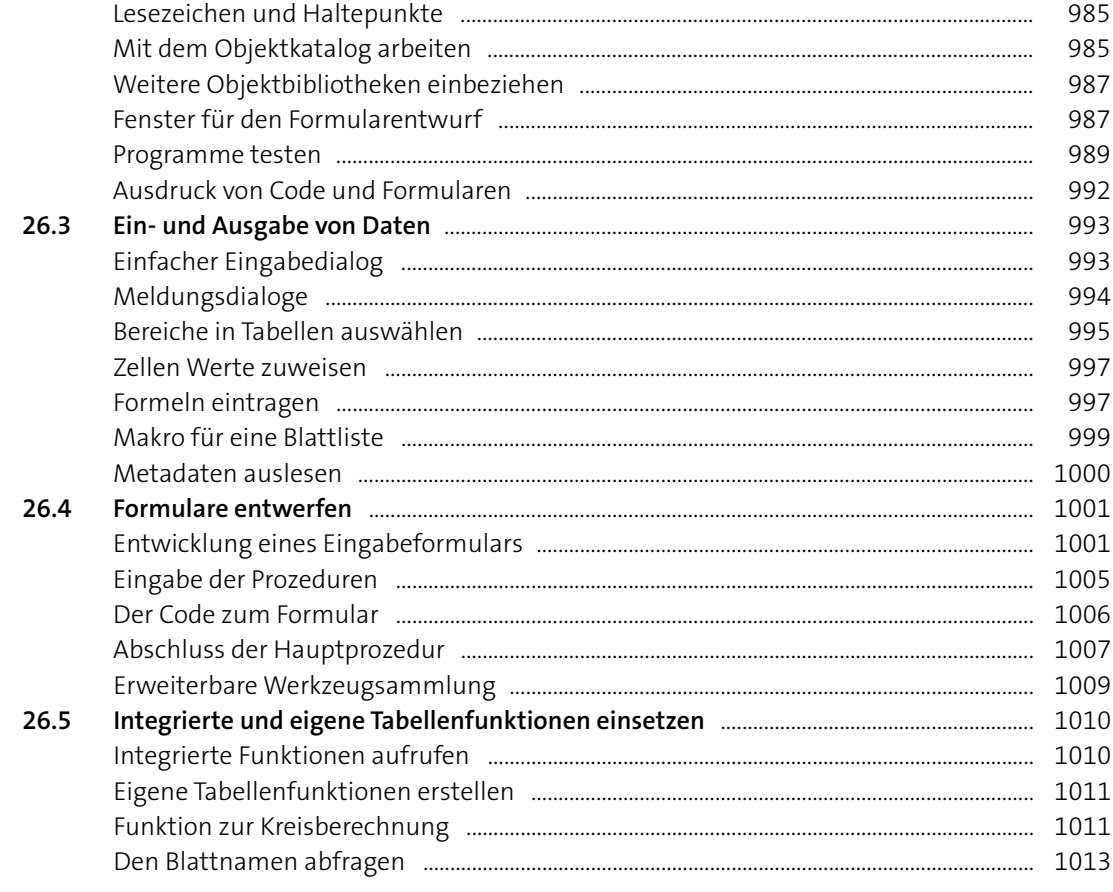

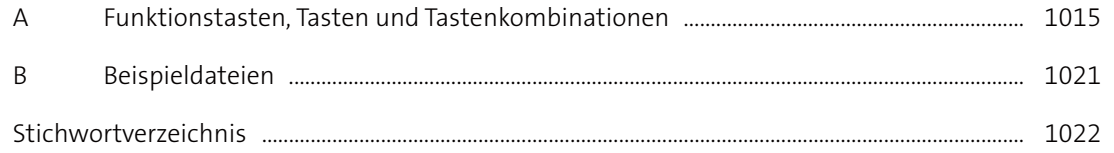